#### **Biddulph High School Curriculum Intent**

To deliver a broad and enriching curriculum through engaging and challenging lessons that provide a wide range of opportunities for all students to achieve their potential.

Students will all be prepared to take their next steps in a diverse and ever changing future ready to make a positive contribution to society.

Through a broad programme of extracurricular activities students will have the opportunities to showcase their talents and experience new challenges.

We value individuals and all that they can offer as well as supporting each other with kindness and empathy.

#### **Curriculum Intent for Graphic Design:**

Our aim in the Design and Technology department is to encourage students to produce creative work which explores, records and reflects on ideas and experiences in their own and others' lives. We aim to encourage open minded, creative, critical, reflective thinkers who have the courage and confidence to contribute to the world around them. We provide a safe and respectful atmosphere where their creativity can flourish, they can problem solve and are not afraid to make mistakes. The curriculum in Design and Technology allows students to experience a range of different areas in design including Product Design and Graphic Design. We aim for students to realise the relevance of design in our modern culture whilst raising the awareness of career choices and engendering a love of the subject.

All teachers will follow the schemes of work provided by the department. This will ensure that all students receive the same high-quality provision. All units of work will provide a clear outline of the knowledge and skills required and assessments will ensure that this knowledge has been retained and that skills can be evidenced.

Teachers will ensure that gaps are closed through regular monitoring within the classroom. DINT activities will allow for interleaving and recap of previous learning. Misconceptions will be identified through effective questioning and the regular inspection of student work.

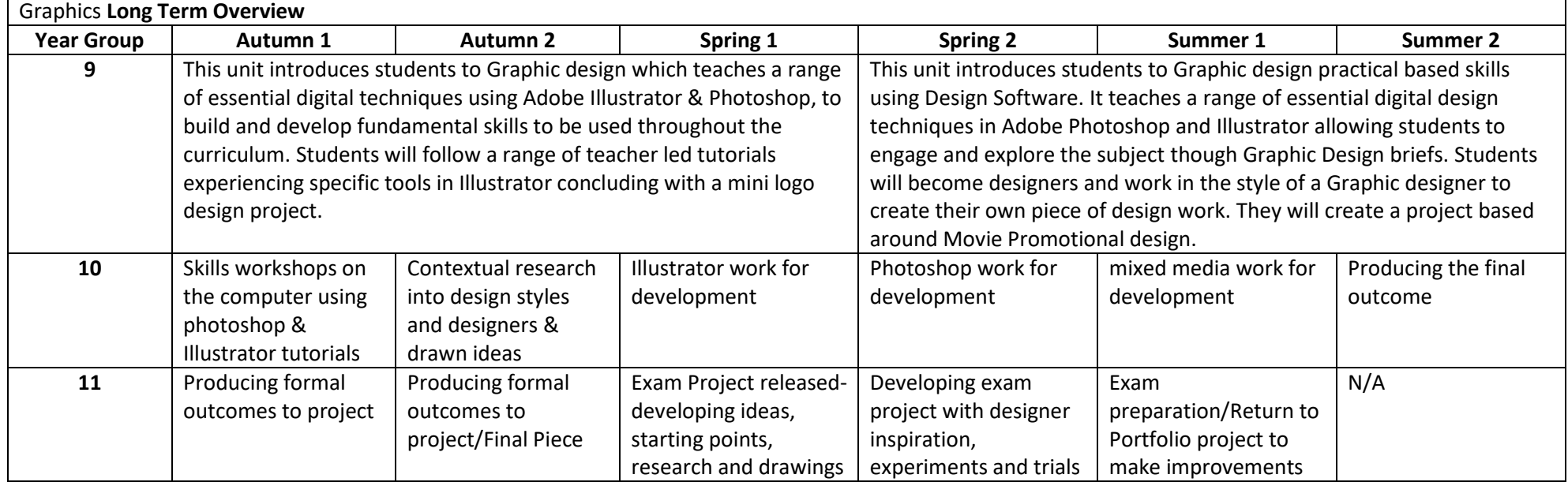

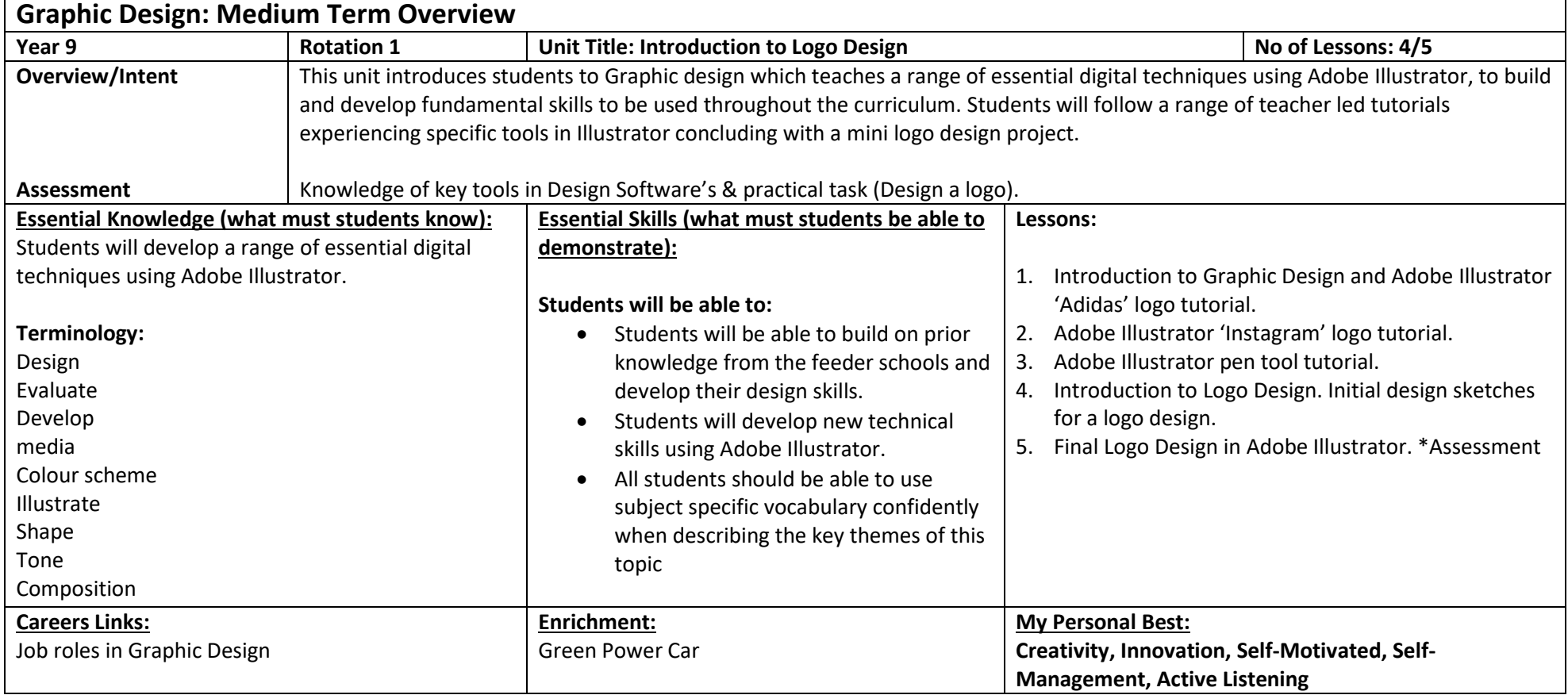

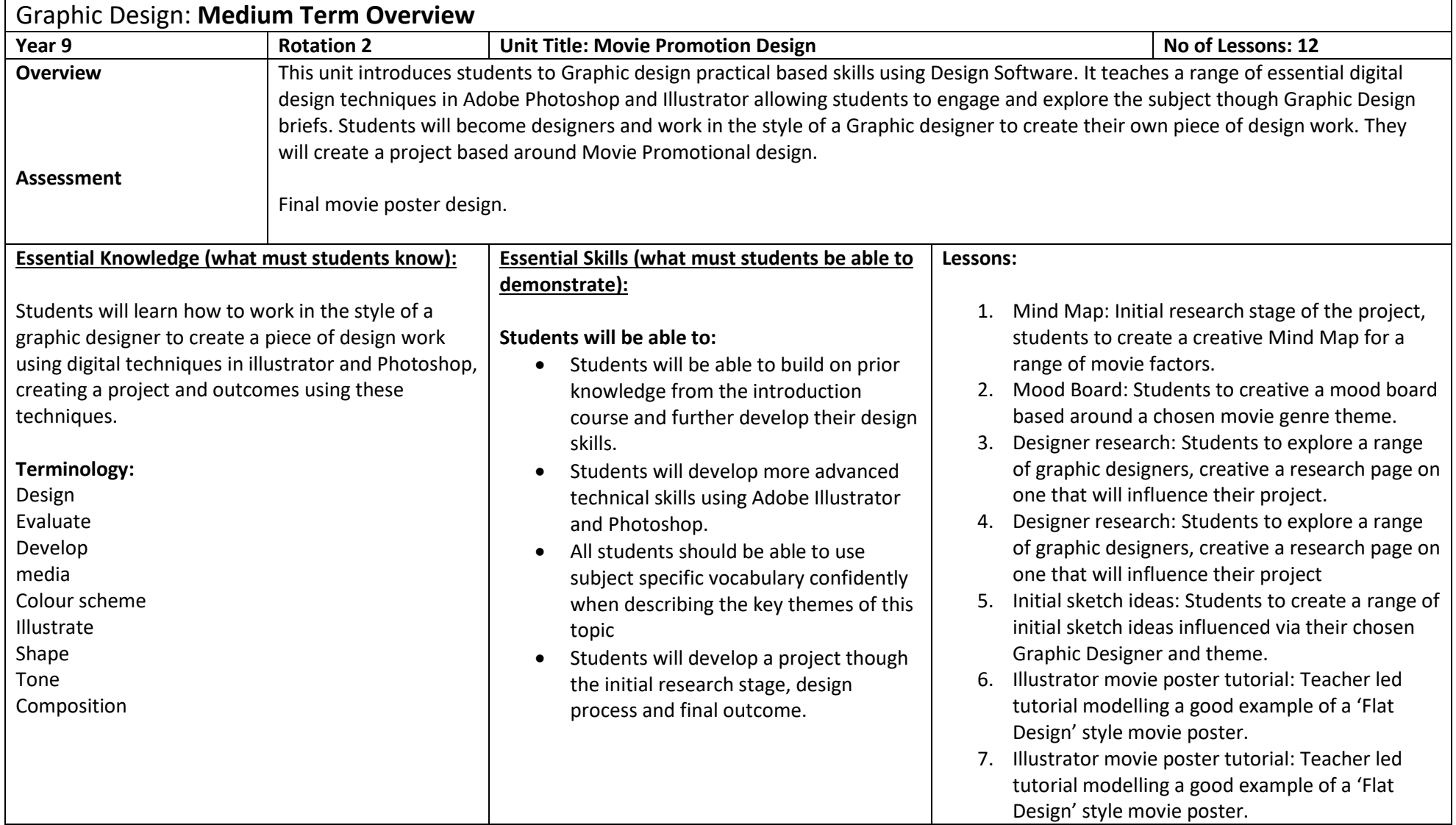

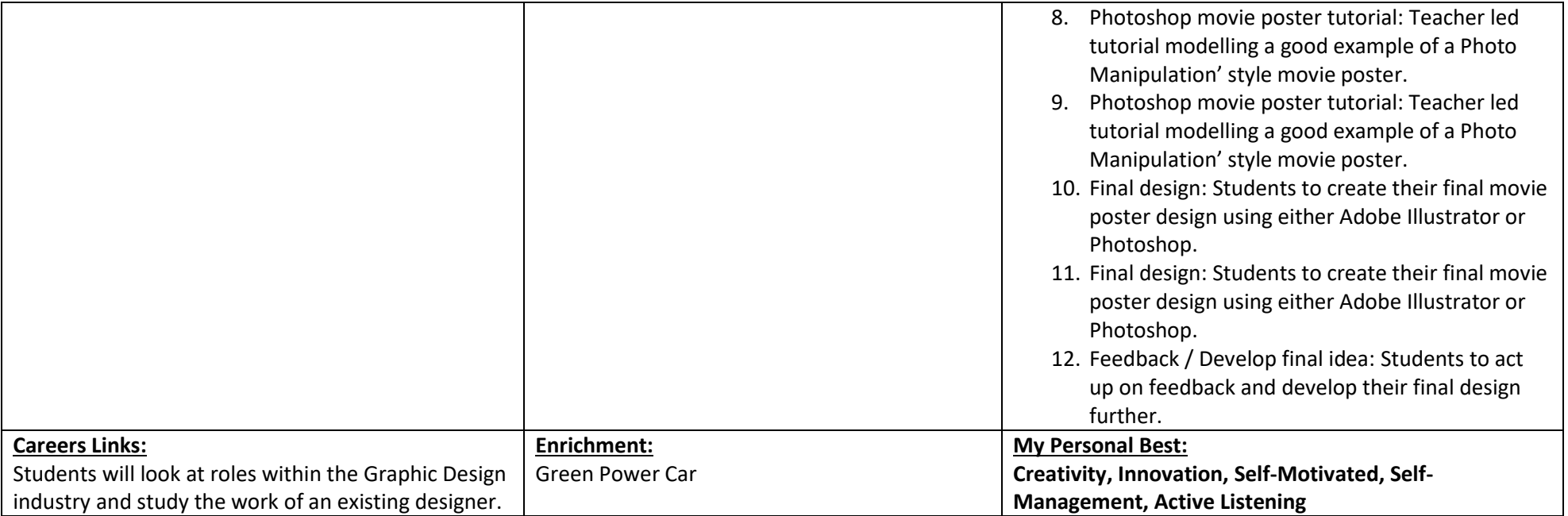

# **Graphic Design: Scheme of Learning**

### **Introduction to Graphic Design –Logo Design**

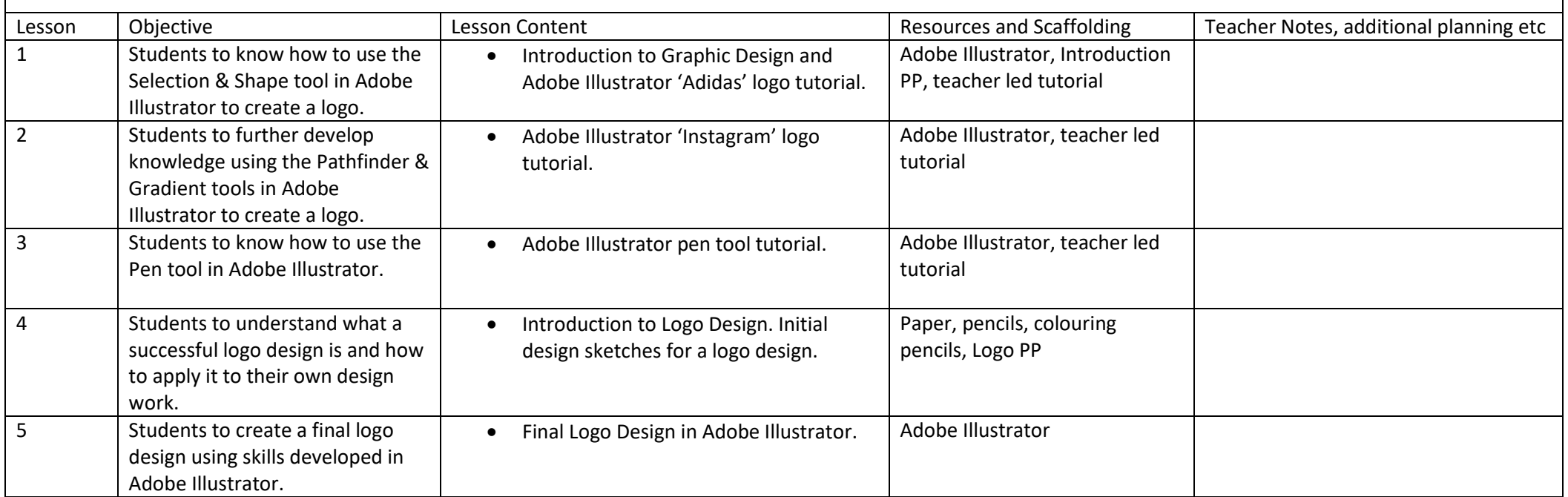

# **Graphic Design: Scheme of Learning**

# **Movie Promotion Design**

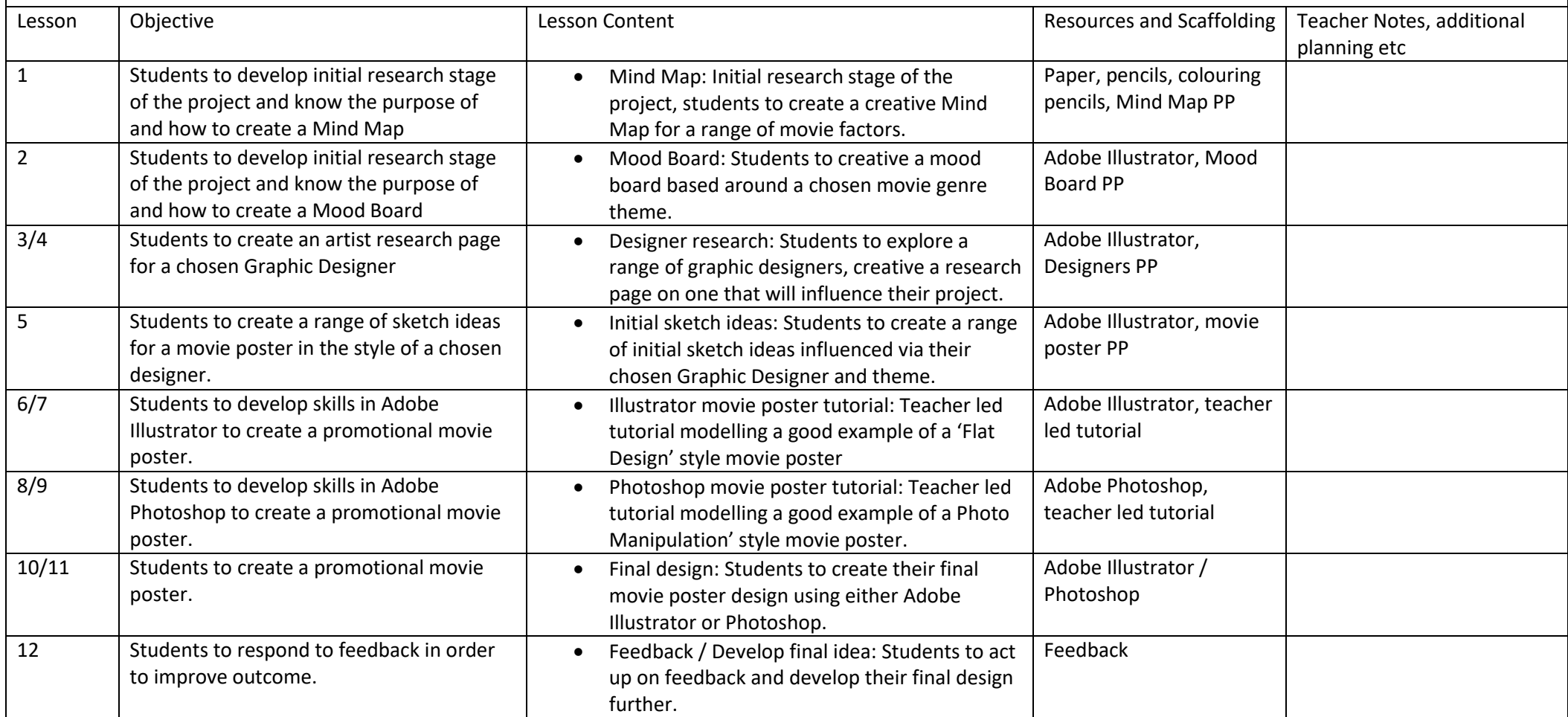